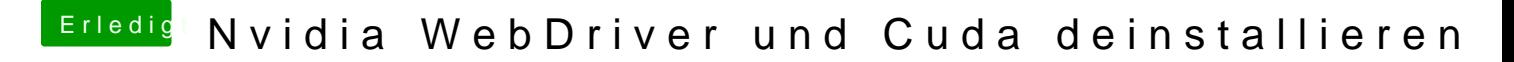

Beitrag von al6042 vom 20. Januar 2018, 11:18

Gern geschehen...

Konntest du es bereits so ausführen und warst du damit erfolgreich?